## **Zahlenmäßiger Nachweis AZI** AZ

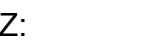

(Sortierung der Belege entsprechend der Kostenpositionen)

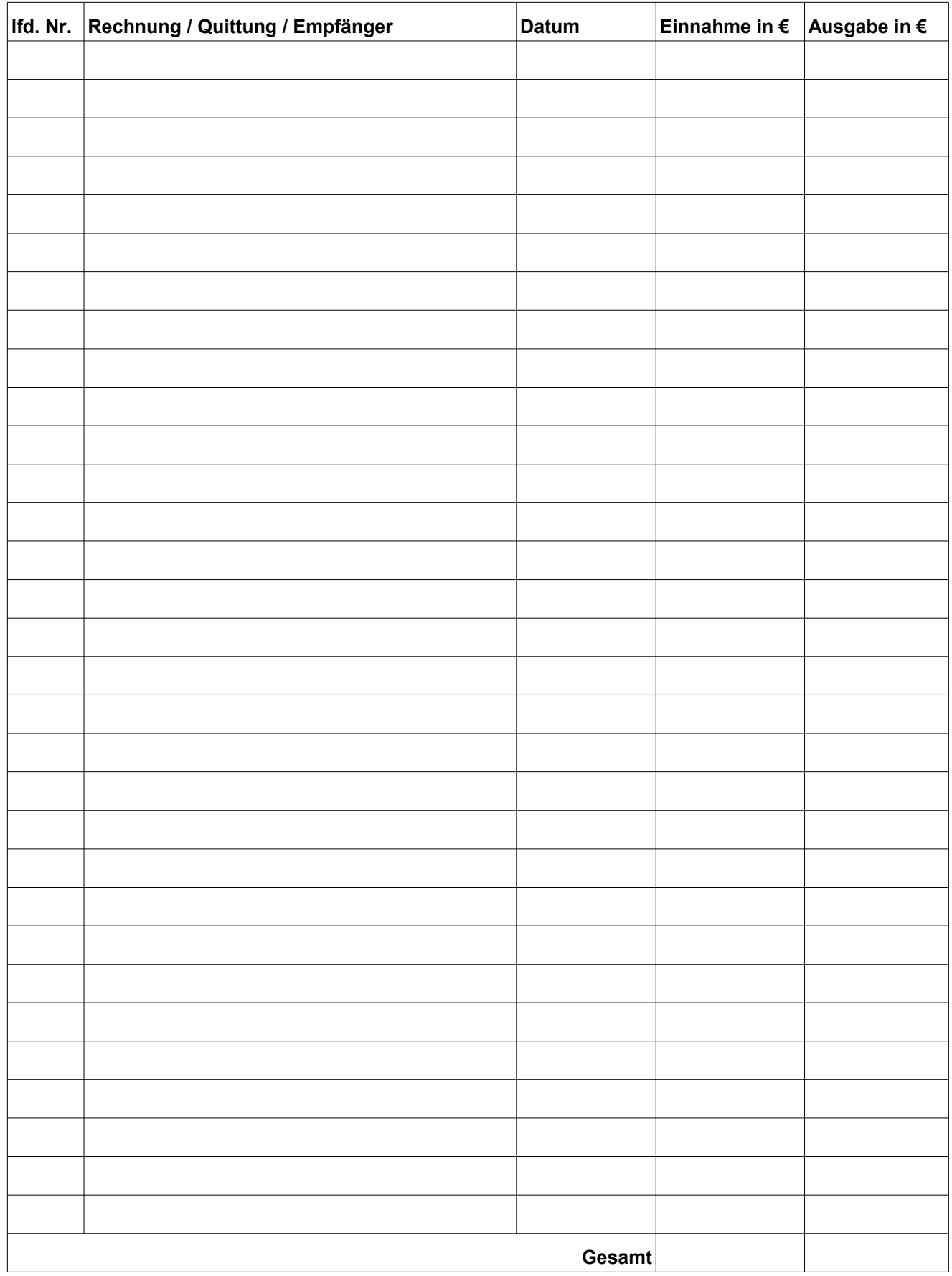

Angabenbestätigung:

Ort, Datum Unterschrift